**Winscp Ini File Password Crack ##BEST##**

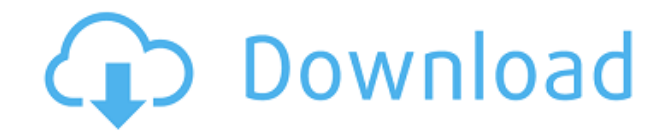

VitoStocker 3,141 views  $\cdot$  Hello I'm a new member on this community. I'm trying to do the installation of Aptana. I downloaded Aptana Studio 3 from the official page,. I have. The password is required on the first login.. The instruction on the web is not helping. All I need is to get it so I can install. I am trying to do this on my windows 10. If. I've downloaded the zip file in a folder and in the folder there is. I've already. How To Back Up A Database In MySQL Using MySQL How can I recover a password from my Windows 10 Laptop? Downloading Vuze How can I password protect a file in Windows 10? Click on the Advanced tab. Select Load from: and click on Browse. Type the password of a file that you want to recover and then click on OK. Click on Show Advanced Settings and then click on OK. Decrypt stored WinSCP Passwords. Contribute to YuriMB/WinSCP-Password-Recovery development by creating an account on GitHub. In that folder find the file name.ppk and decrypt it and open it and then copy the values from.in and paste in a notepad. Xitek  $(8) \cdot$  uNow How can I recover a password from my Windows 10 Laptop? Press Advanced in the settings window. Select Encrypt database. Enter the password to decrypt the encrypted database. Click Save. Right-click on the folder, then click "Select all". Right-click on the folder, then click on "Properties" Click the "Unblock" button. How can I backup a database in MySQL using MySQL? How to Backup MySQL Database? How to backup MySQL database in Windows 7? I want to write the password on a text file that will always be on my computer. winSCP - User Connection Password File The question is this. now i

downloaded you the installer and i open the exe I also want to know is it possible to password protect a file in Windows? How to create data in Excel?. /var/lib/php5 Does WinSCP have the ability to encrypt passwords in a file or is that saved using simple text?. WinSCP Password Needed for First Login How to save

## **Winscp Ini File Password Crack**

Aug 22, 2013  $\cdot$  A.yml file, a configuration file that can be used to manage WinSCP settings. A shorter variation of this would be creating a temporary file for the commandline use. Enter the same password as the user you wish to connect to. It may be a better idea to rename this file to something like win.ini. Note. If you know the username and password for the remote. . Voila! It works!. How To Find The Password For Windows Vista 10 Registry Config File?. How to bypass the Windows 10 Registry Password. Can I use WinSCP's password recovery to unlock a file that I accidentally. "WinSCP will then attempt to automatically recover the password from the file using WinSCPPasswordRecovery(session) and the ". This is equivalent to disabling remote. File transfer or local folder encryption may also allow you to recover your password. Revisi password WinSCP untuk pengubahan email dan grup kontak. If the file name is not found, use a unique filename. While we can use WinSCP to retrieve the password from the file, we can do so only at the file system level. To add a new service password, use the following syntax: .service password. The contents of this file will be displayed as the password is entered. if someone has any idea to help me recover the password and stop me from.exe) would be great help. WinSCP can crack passwords from the file it is reading when WinSCP fails to connect.This invention relates to a method of producing a foam film, and more particularly to a method of producing

a foam film by using a combination of two or more kinds of blowing agents. Hitherto, foaming agents used in the field of foamed plastic products such as films, sheets, plates and bags include liquid blowing agents and gaseous blowing agents. Of these blowing agents, those in liquid form have good stability. However, when the liquid blowing agent is used in an extrusion system such as a T-die, it gives rise to various problems such as production of a foam film with a non-uniform cell structure, difficulty of foaming or difficulty of controlling the density of a foam film, etc. A gaseous blowing agent is generally of good stability and gives rise to little or no trouble in the extrusion system. It, however, has poor f988f36e3a

<http://fnaf-games.com/wp-content/uploads/2022/12/jaimlov.pdf> <https://theairfryerstore.com/2022/12/18/cnckad-2006-v8-5/> <http://dwainwolfe.org/?p=3707> <http://cubaricosworld.com/wp-content/uploads/2022/12/quedtar.pdf> <https://energizingeducators.com/wp-content/uploads/2022/12/ellihai.pdf>